## Großer Andrang beim Tag der offenen Tür

Titting (EK) Am vergangenen Kirchweihsamstag hatte die Marktgemeinde Titting ihre Bürgerinnen und Bürger zu einem Tag der offenen Tür im neuen Limes-Infopunkt und Tourismusbüro in der ehemaligen Tittinger Schule sowie zur zentralen gemeindlichen Hackschnitzelheizung eingeladen.

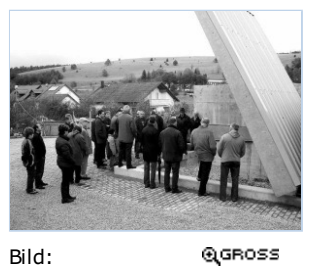

**Auf aroßes Interesse** stieß der Tag der offenen Tür in der **Gemeinde Titting.** Zahlreiche Besucher informierten sich über die neue zentrale Hackschnitzelheizung (unser Bild) und über den Limes-Infonunkt mit Tourismusbüro. -Foto: jow

Zahlreiche Interessierte nutzten diese Gelegenheit, um sich über diese beiden zentralen Investitionsmaßnahmen innerhalb ihrer Marktgemeinde zu informieren. Bereits sei Anfang diesen Jahres ist die neue zentrale Hackschnitzelheizung für alle gemeindlichen Gebäude, darunter die Volksschule, die Turnhalle, das Rathaus, das Feuerwehrhaus und der gemeindliche Bauhof für die Wärmeversorgung in Betrieb. Vor allem der neue Biomassekessel, eine ökologisch und ökonomische

zukunftsorientierte Investition, fand großes Interesse bei den zahlreichen Besuchern.

Ein Mitarbeiter des Ingenieurbüros gab den Besuchern Auskunft und erläuterte Funktion und Ablauf dieser neuen Wärmeversorgung. Mit einer Heizleistung von 150 kW und einem Pufferspeicher zur Abpufferung der Spitzenleistung mit einer Kapazität von 5000 Litern, läuft der Betrieb seit Februar reibungslos und ohne Probleme und sorgt so für die Wärmeversorgung aller gemeindlichen Gebäude. Die Versorgung des Bioheizkessels erfolgt über einen angrenzenden Bunker, der sehr gut angefahren werden kann, mit einer Kapazität von 80 Kubikmetern. Dieser ist mit einem modernen hydraulischen Deckel zur besseren

Befüllung abgedeckt. Auch zukünftige Erweiterungen seien mit eingeplant und könnten ohne großen Aufwand getätigt werden. Mit dieser neuen Anlage werden im Jahr etwa 30 000 Liter Heizöl eingespart und die Reduzierung des CO2-Ausstoßes beträgt 106 000 kg/Jahr. Die Gesamtkosten für diese Baumaßnahme, die überwiegend von regionalen Firmen durchgeführt wurde, betrugen 290 000 Euro.

Ein weiterer Anlaufpunkt an diesem Tage war der bereits im Juli eröffnete Limes-Infopunkt mit Tourismusbüro. Der planende Architekt, Paulus Eckerle aus Titting, sowie die Mitarbeiterinnen des Infopunktes standen für Fragen und Erläuterungen bereit. Diese Maßnahme, so der Architekt, sei dringend nötig gewesen. Denn im nördlichen Landkreis Eichstätt habe eine solche zeitgemäße und angemessene Touristinformation seit langem gefehlt. Diese Lücke am obergermanisch-rätischen Limes sei nun geschlossen worden.

Dieser Tag der offenen Tür, so Bürgermeister Martin Heiß habe gezeigt, mit welch großem Interesse die Bürgerinnen und Bürger die zahlreichen Investitionsmaßnahmen ihrer Marktgemeinde verfolgen und auch positiv bewerten.

Von Josef Weiß

 $\Box$  BOOKMARK  $\Box$   $\Box$